## **Муниципальное общеобразовательное учреждение «Средняя оббщеобразовательная школа №2 имени В.А. Коновалова» городского округа закрытого административно-территориального образования Светлый Саратовской области (МОУ «СОШ №2 имени В.А.Коновалова»)**

**ПРОЕКТ**

# **Дополнительная общеобразовательная общеразвивающая программа «Робототехника»**

**Направленность:** технологическая **Адресат программы:** учащиеся в возрасте 13-17 лет **Объем программы**: 1 год

**Составитель программы:**

Ахмедова Ирина Геннадьевна, учитель математики

# **СОДЕРЖАНИЕ**

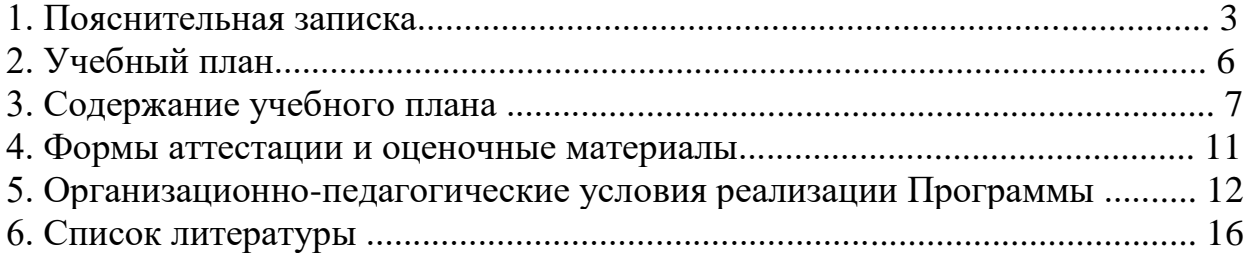

#### **Пояснительная записка.**

Дополнительная общеобразовательная общеразвивающая программа стартового уровня «Робототехника» (далее – Программа) имеет техническую направленность и разработана на основе программы «Робототехника. Ардуино» педагога дополнительного образования ГАОУ Школа № 548 Рогацкиной Е.А. и программы «Собери своего робота» педагога дополнительного образования ГБПОУ КС № 54 Хохлова С.Н. Возникнув на основе кибернетики и механики, робототехника, в свою очередь, породила новые направления развития и самих этих наук. В кибернетике это связано, прежде всего, с интеллектуальным направлением и бионикой как источником новых, заимствованных у живой природы идей, а в механике – с многостепенными механизмами типа манипуляторов. Робототехника – это проектирование и конструирование всевозможных интеллектуальных механизмов, имеющих модульную структуру. Обучение ведется с применением образовательного набора по электронике, электромеханике и микропроцессорной технике «Конструктор программируемых моделей инженерных систем». Набор позволяет учащимся на практике освоить основные технологии проектирования робототехнических комплексов на примере учебных моделей роботов, а также изучить основные технические решения в области кибернетических и встраиваемых систем.

На стартовом уровне программы дети получают начальные знания и умения для работы по созданию роботов, разнообразных машин и механизмов, узнают о способах управления данными объектами. Учатся собирать модели по схемам и инструкциям (под руководством педагога).

#### **Актуальность, педагогическая целесообразность**.

Робототехника является популярным и эффективным методом для изучения важных областей науки, технологии, конструирования и математики. Доступность микроконтроллеров, удобные среды для программирования, выбор образовательных конструкторов дают возможность реализоваться даже не самым технически заинтересованным детям. Обучение по дополнительной общеразвивающей программе «Робототехника» – это один из интереснейших способов изучения компьютерных технологий и программирования. Во время занятий обучающиеся научатся проектировать, создавать и программировать роботов. Командная работа над практическими заданиями способствует глубокому изучению составляющих современных роботов, а визуальная программная среда позволит легко и эффективно изучить алгоритмизацию и программирование. Данная программа подразумевает реализацию большого

количества мини-проектов. На этих примерах становятся понятны теоретические знания, приобретённые на уроках физики и информатики.

При обучении по программе «Робототехника» закладываются основы исследовательской работы и проектного мышления при реализации собственных идей. Обучение по данной программе предусматривает участие в соревнованиях, что в свою очередь помогает узнать и развить характер обучающегося. Обучение робототехнике способствует ранней профориентации, успешной реализации будущих инженеров особенно в метапредметной области, на стыке дисциплин.

#### **Отличительные особенности Программы.**

На занятиях по программе «Робототехника» осуществляется работа с образовательный комплектом "Конструктор программируемых моделей инженерных систем", предназначенным для разработки программируемых моделей на основе многофункционального контроллера типа «Arduino», совместимого с периферийными устройствами и модулями расширения Arduino Mega2560, а также адаптированного для разработки мехатронных систем с большим числом приводов, мобильных и манипуляционных роботов, оснащенных системой технического зрения. В обучении по данной программе используются игровые технологии. В играх у обучающихся вырабатываются стратегии жизненного поведения. В строительстве «игрушечных» моделей закрепляются навыки технологических приёмов. При отработке неудач прочно усваиваются законы физики, а при поиске решения открытой задачи используются знания из других наук.

#### **Цель.**

Цель Программы: изучить основы модульной робототехники, принцип действия базовых радиокомпонентов, понять основы работы с микроконтроллерными устройствами.

#### **Задачи.**

Обучающие:

- познакомить с основными этапами развития робототехники;

-дать первоначальные знания по устройству робототехнических устройств; -научить основным приемам сборки и программирования робототехнических средств;

-сформировать общенаучные и технологические навыки конструирования и проектирования;

-ознакомить с правилами безопасной работы с инструментами, необходимыми при конструировании робототехнических средств.

Развивающие:

-развить творческую инициативу и самостоятельность;

-развить психофизиологические качества: память, внимание, способность логически мыслить, анализировать, концентрировать внимание на главном; -расширить кругозор за счёт участия в соревнованиях и выполнения задач из разных сфер жизни.

Воспитательные:

-сформировать творческое отношение к выполняемой работе;

-сформировать умение работать в коллективе; -научить доводить дело до конца.

#### **Категория обучающихся.**

Дополнительная общеобразовательная общеразвивающая программа «Робототехника» предназначена для обучающихся в возрасте от 13 до17 лет.

#### **Срок реализации Программы.**

Дополнительная общеразвивающая программа «Робототехника.» рассчитана на один год обучения. Всего продолжительность обучения составляет учебных часа.

#### **Форма и режим занятий.**

Форма занятий - групповая (занятия проводятся в разновозрастных группах, численный состав группы – 8 человек). В данной образовательной программе занятия проводятся 1 раз в неделю по 1,3 часа (время занятия включает 40 минут учебного времени и обязательный 10 минутный перерыв).

#### **Планируемые результаты.**

По окончании обучения по программе «Робототехника» обучающиеся будут знать:

- теоретические основы создания робототехнических устройств, основы модульной робототехники на основе платформы Arduino;

-элементную базу, при помощи которой собирается устройство;

-принцип действия базовых радиокомпонентов;

-основные понятия и компоненты электротехники, основы работы с микроконтроллерными устройствами;

- порядок взаимодействия механических узлов робота с электронными и оптическими устройствами;

- порядок создания алгоритма программы действия робототехнических средств;

-правила техники безопасности при работе с инструментом и электрическими приборами.

По окончании обучения по программе «Робототехника. Arduino» обучающиеся будут уметь:

- проводить сборку робототехнических средств с применением конструкторов на базе Arduino;

-создавать программы для робототехнических средств при помощи специализированных визуальных конструкторов.

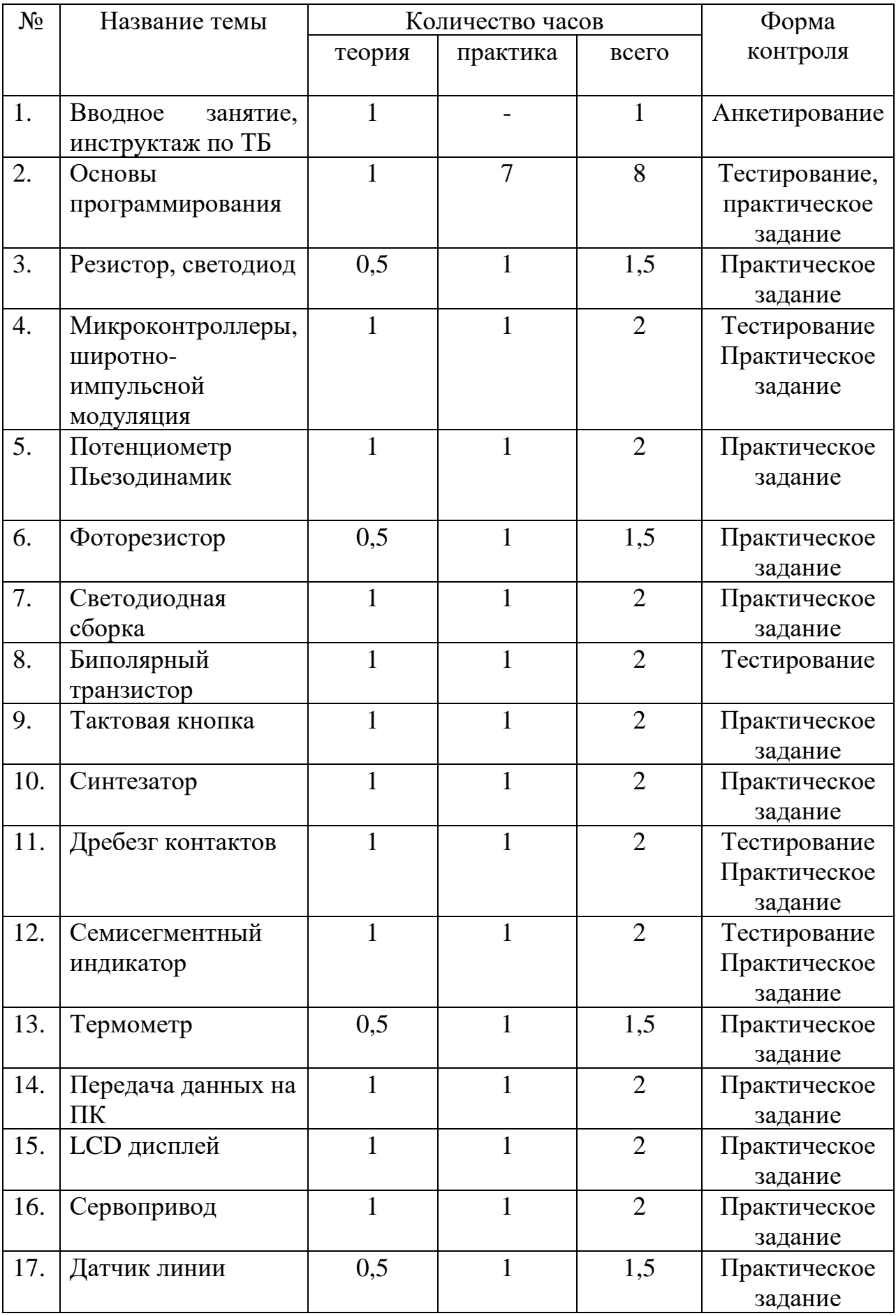

## **Учебный план.**

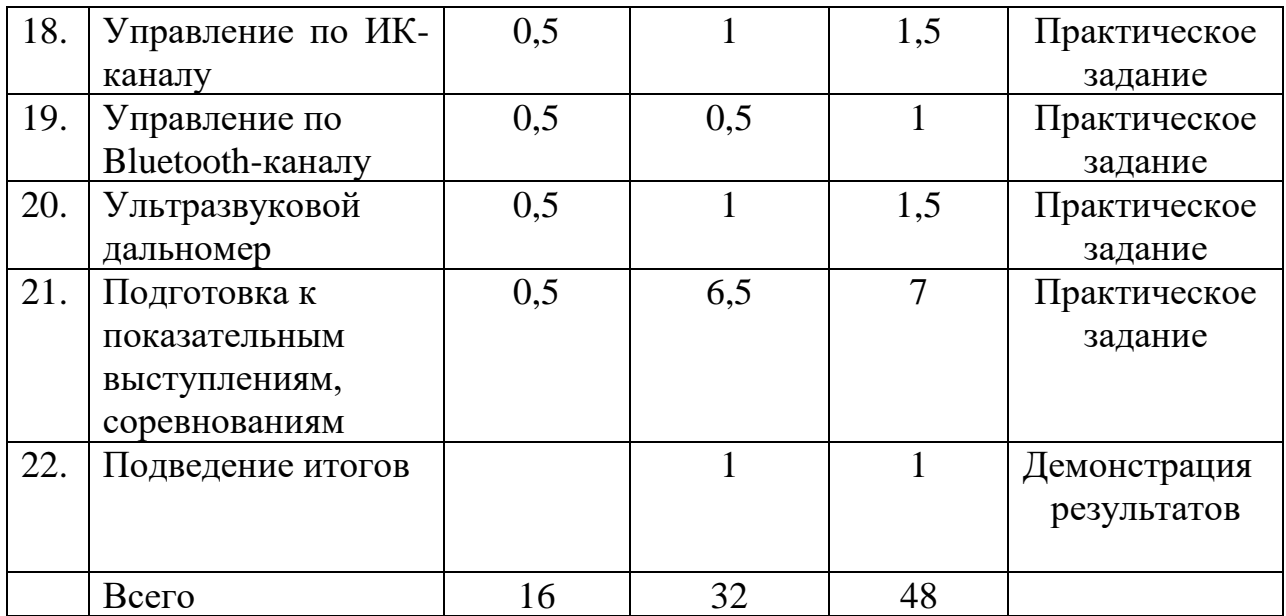

#### **Содержание учебного плана.**

#### **1. Вводное занятие.**

Теоретическое занятие.

Знакомство с образовательной программой на учебный год. Планы работы на учебный год. Техника безопасности.

Практическое занятие.

Организационные вопросы. Просмотр фото-видеоматериалов.

## **2. Основы программирования.**

Теоретические занятия.

Знакомство со средой разработки Arduino IDE. Команды, палитры инструментов.

Практические занятия.

Программирование в различных средах.

#### **3.Резистор, светодиод.**

Теоретическое занятие.

Знакомство с элементами: резистором, светодиодом, макетной платой.

Практические занятия.

Выполнить подключение по схеме, используя компоненты: макетная плата, светодиод, резистор на 220 Ом, провода. Разработать программу, которая будет управлять включением и выключением лампочки.

## **4. Микроконтроллеры, широтно-импульсной модуляция.**

Теоретические занятия.

Знакомство с контроллером. Знакомство с принципом широтно-импульсной модуляция (ШИМ).

Практические занятия.

Последовательное подключение светодиода и резистора по схеме. Программирование микроконтроллера. Разработать программу, которая будет управлять яркостью лампочки.

## **5. Потенциометр.**

Теоретические занятия.

Знакомство с принципом работы потенциометра.

Практические занятия.

Подключение потенциометра. Маячок с управляемой яркостью.

Выполнить подключение по схеме, используя компоненты: макетная плата, светодиод, резистор на 220 Ом, потенциометр, провода. Разработать программу, которая будет управлять яркостью лампочки.

#### **6. Пьезодинамик.**

Теоретические занятия.

Знакомство с принципом работы пьезодинамика.

Практические занятия.

Подключение пьезодинамика. Выполнить подключение по схеме, используя компоненты: макетная плата, пьезодинамик, потенциометр, провода. Разработать программу микроконтроллера, способную менять частоту звучания пьезодинамика.

#### **7. Фоторезистор.**

Теоретические занятия.

Знакомство с принципом работы и использованием фоторезистора.

Практические занятия.

Выполнить подключение по схеме, используя компоненты: макетная плата, фоторезистор, светодиод, резистор на 220 Ом, резистор на 10 кОм, провода. Разработать программу, позволяющею управлять яркостью светодиода с помощью фоторезистора.

## **8. Биполярный транзистор.**

Теоретические занятия.

Знакомство с биполярным транзистором. Использование циклов и массивов для упрощения программы на примере

управления группой светодиодов.

Практические занятия.

Необходимо научиться использовать одну из директив языка, операторы цикла for и функцию таймера millis.

#### **9.Светодиодная сборка.**

Теоретические занятия.

Знакомство с принципами работы светодиодной сборки.

Практические занятия.

Создание программы по управлению свечением светодиодной сборки.

## **10. Тактовая кнопка.**

Теоретические занятия.

Знакомство с принципом работы тактовой кнопки.

Практические занятия.

Создание программы по управлению включением и выключением светодиода с помощью кнопки. Управление устроенными в плату светодиодами.

## **11.Синтезатор.**

Теоретические занятия.

Знакомство с понятиями: звук, коэффициент затухания, частота, громкость. Знакомство с работой пьезопищалки и кнопки.

Практические занятия.

Создание программы по управлению тональности звучания пьезопищалки с помощью кнопки.

## **12.Дребезг контактов.**

Теоретические занятия.

Знакомство с явлением дребезг контактов.

Практические занятия.

Получение дополнительных навыков по работе с кнопкой.

Создание программы по управлению яркостью светодиода с помощью кнопок.

## **13.Семисегментный индикатор.**

Теоретические занятия.

Знакомство с принципом работы семисегментного индикатора. Использование циклов и массивов для упрощения программы на примере управления группой светодиодов.

Практические занятия.

Подключение семисегментного индикатора. Программирование семисегментного индикатора.

#### **14.Термометр.**

Теоретические занятия.

Знакомство с принципом работы термистором.

Практические занятия.

Создание программы, которая будет контролировать температуру в комнате.

## **15. Передача данных на ПК.**

Теоретические занятия.

Знакомство с принципом работы термистором. Передача данных на ПК, используя Arduino-контроллер. Знакомство с конструкцией языка: цикл While, типом данных char и string.

Практические занятия.

Создание программы, которая будет получать данные о температуре в комнате и передавать их на ПК. Создание управляющей программы микроконтроллера для управления свечением светодиодов путем передачи команд с компьютера.

## **16.LCD дисплей.**

Теоретические занятия.

Знакомство с работой LCD дисплея.

Практические занятия.

Создание программы по выводу данных на LCD дисплей.

#### **17.Сервопривод.**

Теоретические занятия.

Использование библиотек для удобства подключения внешних устройств.

Как правильно подключать сервопривод.

Практические занятия.

Подключение сервопривода. Программирование работы сервопривода.

## **18.Шаговый двигатель.**

Теоретические занятия.

Знакомство с работой шагового двигателя.

Практические занятия.

Создание программы, которая будет управлять шаговым двигателем.

## **19.Двигатели постоянного тока.**

Теоретические занятия.

Знакомство с работой мобильной платформы дифференциального типа, драйвера Motor Shield, H- мост на Arduino.

Практические занятия.

Создание программы, которая будет управлять двумя двигателями.

## **20. Датчики линии.**

Теоретические занятия.

Обзор цифровых и аналоговых датчиков. Принципы обработки сигналов.

Практические занятия.

Написание программы, которая будет зажигать или гасить светодиод, в зависимости от наличия препятствия перед ИК датчиком.

## **21. Управление по ИК каналу.**

Теоретические занятия.

Знакомство с пультом дистанционного управления.

Практические занятия.

Разработать программу, которая будет осуществлять работу платформы по ИК каналу с помощью ИК-пульта и ИК-приемника.

## **22.Управление по Bluetooth-каналу.**

Теоретические занятия.

Типы беспроводных связей. Модули для беспроводной связи.

Практические занятия.

Подключение модуля для беспроводной связи. Подключение модулей WI-Fi и Bluetooth. Разработать программу, которая будет осуществлять работу по Bluetooth каналу с помощью Bluetooth-модуля.

## **23.Ультразвуковой дальномер.**

Теоретические занятия.

Знакомство с работой ультразвукового дальномера.

Практические занятия.

Подключение ультразвукового дальномера.

## **24.Модуль беспроводной передачи данных.**

Теоретические занятия.

Модуль Ethernet. WEB сервер. Модуль ЕSP-WROOM-32.

Практические занятия.

Подключение модуля ЕSP-WROOM-32.

## **25.Мобильная платформа.**

Теоретические занятия.

Программирование мобильной платформы.

Практические занятия.

Реализация алгоритма движения мобильной платформы, объезжающей препятствия.

## **26. Подготовка к показательным выступлениям, соревнованиям.**

Практические занятия.

Работа в Интернете. Поиск информации о соревнованиях, описаний моделей. Разработка роботов для соревнований.

## **27. Подведение итогов.**

Теоретические занятия.

Подведение итогов года. Награждение обучающихся за успешные занятия в учебном году.

Практические занятия.

Демонстрация роботов.

#### **Формы аттестации и оценочные материалы.**

Для контроля и самоконтроля за эффективностью обучения применяются следующие методы:

-предварительные (анкетирование, диагностика, наблюдение, опрос);

-текущие (наблюдение, ведение таблицы результатов);

-тематические (билеты, тесты);

-итоговые (участие в соревнованиях по утверждённым правилам; участие в олимпиадах, фестивалях, научно - практических конференциях; защита проектов (презентация, доклад, ответы на вопросы).

Критерии оценивания

-выполнение практических заданий, решение дополнительных задач;

-придумывание или нахождение задач, развивающих данную тему;

-изготовление и отладка модели;

-понимание задачи, самостоятельный поиск решений.

Демонстрация результатов освоения программы

-результаты работ обучающихся могут быть зафиксированы на фото и видео в момент демонстрации созданных ими роботов;

- фото- и видеоматериалы по результатам работ обучающихся могут быть размещены на сайте образовательной организации;

- фото- и видеоматериалы по результатам работ обучающихся могут быть представлены для участия на фестивалях и олимпиадах разного уровня.

#### **Организационно-педагогические условия реализации программы.**

#### **Методическое обеспечение реализации Программы.**

При обучении по программе «Робототехника. Arduino» используются следующие принципы:

1. Научность.

Этот принцип предопределяет сообщение обучаемым только достоверных, проверенных практикой сведений, при отборе которых учитываются новейшие достижения науки и техники.

2. Доступность.

Предусматривается соответствие объема и глубины учебного материала уровню общего развития обучающихся в данный период, благодаря чему знания и навыки могут быть сознательно и прочно усвоены.

3. Связь теории с практикой.

Обучение проходит так, чтобы обучаемые могли сознательно применять приобретенные ими знания на практике.

4. Воспитательный характер обучения.

Процесс обучения является воспитывающим, обучающийся не только приобретает знания и нарабатывает навыки, но и развивает свои способности, умственные и моральные качества.

5. Сознательность и активность обучения.

В процессе обучения все действия, которые отрабатывает ученик, должны быть обоснованы. Нужно учить обучаемых критически осмысливать и оценивать факты, делать выводы, разрешать все сомнения, с тем чтобы процесс усвоения и наработки необходимых навыков происходил сознательно, с полной убежденностью в правильности обучения. Активность в обучении предполагает самостоятельность, которая достигается хорошей теоретической и практической подготовкой обучающихся и работой педагога.

6. Наглядность.

Объяснение техники сборки робототехнических средств на конкретных изделиях и программных продуктах. Для наглядности применяются существующие видеоматериалы, а также материалы собственного изготовления.

7. Систематичность и последовательность.

Учебный материал дается по определенной системе и в логической последовательности с целью лучшего его освоения. Как правило, этот принцип предусматривает изучение предмета от простого к сложному, от частного к общему.

8. Прочность закрепления знаний, умений и навыков. Качество обучения зависит от того, насколько прочно закрепляются знания, умения и навыки учащихся. Непрочные знания и навыки обычно являются причинами неуверенности и ошибок. Поэтому закрепление умений и навыков должно достигаться неоднократным целенаправленным повторением и тренировкой. 9. Индивидуальный подход в обучении. В процессе обучения педагог

исходит из индивидуальных особенностей обучающихся.

На занятиях используются различные формы организации образовательного процесса:

-фронтальные (беседа, лекция, проверочная работа);

-групповые (олимпиады, фестивали, соревнования);

-индивидуальные (инструктаж, разбор ошибок, индивидуальная сборка робототехнических средств).

Для предъявления учебной информации используются следующие методы: -наглядные;

-словесные;

-практические.

Для стимулирования учебно-познавательной деятельности применяются методы:

-соревнования;

-поощрение.

Теоретические занятия по изучению данной программы строятся следующим образом:

-объявляется тема занятий;

-раздаются материалы для самостоятельной работы и повторения материала или указывается, где можно взять этот материал;

-теоретический материал обучаемым дает педагог; помимо вербального, классического метода преподавания используются современные технологии (аудио- и видеолекции, экранные видеолекции, презентации, интернет, электронные учебники);

-проверка полученных знаний осуществляется при помощи тестирования обучаемых.

Практические занятия проводятся следующим образом:

-педагог показывает конечный результат занятия, т.е. заранее готовит практическую работу;

-педагог показывает, используя различные варианты, последовательность сборки узлов робота;

-преподаватель отдает обучаемым ранее самостоятельно подготовленные мультимедийные материалы по изучаемой теме или показывает, где они размещены на его сайте, посвященном именно этой теме;

-далее обучающиеся самостоятельно (и, или) в группах проводят сборку узлов робота;

-практические занятия в обязательном порядке начинаются с правил техники безопасности при работе с различным инструментом и с электричеством и разбора допущенных ошибок во время занятия.

#### **Материально-технические условия реализации Программы.**

Для реализации программы созданы необходимые материальнотехнические условия. Кабинет, соответствующий санитарно – гигиеническим нормам освещения и температурного режима, в котором имеется окно с открывающейся форточкой для проветривания. Оборудование: столы для теоретических и практических занятий, шкафы для хранения оборудования, литературы

Для проведения теоретических занятий предназначено учебное пособие «Программирование моделей инженерных систем». Для проведения практических занятий используется образовательный комплект "Конструктор программируемых моделей инженерных систем" предназначен для разработки программируемых моделей на основе многофункционального контроллера типа «Arduino», совместимого с периферийными устройствами и модулями расширения Arduino Mega2560, а также адаптированного для разработки мехатронных систем с большим числом приводов, мобильных и манипуляционных роботов, оснащенных системой технического зрения. В состав комплекта входит набор электронных компонентов для изучения основ электроники и схемотехники, комплект приводов и датчиков различного типа для разработки робототехнических комплексов, а так же модуль технического зрения для распознавания заранее заданных графических объектов.

#### **В состав комплекта входит:**

-Металлическое основание для конструирования шасси мобильного робота, 1 шт.

-Конструктивные элементы из металла для сборки модели манипуляционного робота, 20 шт.

-Крепежные элементы (винты, гайки, гайки со стопорным элементом, стойки, втулки), 180 шт.

-Сервопривод большой, 4 шт. Сервопривод, представляющий собой единый электромеханический модуль, включающий в себя привод на базе двигателя постоянного тока, понижающий редуктор. Допустимое напряжение питания сервопривода: от 5 до 8 В. Максимальный момент, 20 кг\*см. Номинальные габариты, 40,5х20,2х40 мм.

**-**Сервопривод малый, 2 шт. Допустимое напряжение питания сервопривода: от 5 до 8 В. Максимальный момент, 1,8 кг\*см. Максимальная величина угла поворота в режиме позиционного управления, 180 угловых градусов.

**-**Привод постоянного тока, 2 шт. Допустимое напряжение питания привода: от 3 до 9 В. Максимальный момент, 2 кг\*см. Передаточное отношение редуктора, 48 ед.

-Шаговый привод, 2 шт. Допустимое напряжение питания привода: от 5 до 9 В. Максимальный момент, 3 кг\*см. Передаточное отношение редуктора, 64 ед. Номинальный угол шага в режиме постоянного вращения, 0,1 радиан.

-Модуль для создания дополнительной точки опоры в собираемых конструкциях. Тип 1, 1 шт. Высота модуля в сборе, 26 мм. Диаметр шара модуля, 20 мм

-Модуль для создания дополнительной точки опоры в собираемых конструкциях. Тип 2, 1 шт. Высота модуля в сборе, 14 мм. Диаметр шара модуля, 12 мм.

**-**Аккумуляторная батарея, 1 шт. Емкость аккумуляторной батареи, 1000 мАч **-**Зарядное устройство аккумуляторных батарей, 1 шт. Входное напряжение зарядного устройства, 220 В. Количество каналов, 1 шт. Максимальный ток заряда, 0,2 А.

**-**Блок питания, 1 шт. Выходное напряжение, 12 В. Выходной ток, 2 А.

**-**Плата для беспаечного прототипирования, 1 шт. Общее количество контактов, 830 шт. Количество контактов питания, 200 шт. Габариты, 165х55х10 мм.

**-**Набор проводов для макетирования, 1 шт. Набор проводов различного типа ("Папа-Папа", "Папа-Мама", "Мама-Мама" и 3х проводные шлейфы "Папа-Мама") разной длины: 10 см - 40 шт; 15 см - 8 шт; 20 см - 4 шт; 25 см - 4 шт.

-Набор полупроводниковых модулей, обладающих электронно-дырочной проводимостью, создающих оптическое излучение в видимом диапазоне, 1 шт. Допустимое напряжение питания модулей: от 2 до 9 В. Количество модулей в наборе, 100 шт.

**-**Набор пассивных элементов, обладающих электрическим сопротивлением, 1 шт. Количество различных номиналов сопротовления, 30 шт. Общее количество элементов в наборе, 600 шт.

-Звуковой излучатель, 1 шт.

-Полупроводниковый модуль с изменяемой под действием облучения света величиной собственного сопротивления, 1 шт.

-Полупроводниковый модуль с изменяемой под действием температуры величиной собственного сопротивления, 1 шт.

-Модуль, способный различать светлые и темные поверхности, 3 шт.

-Тактовая кнопка, 5 шт.

-Регулируемый делитель напряжения, 3 шт.

-Семисегментный индикатор, 1 шт. Количество разрядов индикатора, 1 шт. Допустимое напряжение питания: от 4 до 6 В.

-Жидкокристаллический дисплей, 1 шт. Допустимое напряжение питания: от 4 до 6 В.

-Датчик расстояния УЗ-типа, 3 шт. Диапазон измеряемой дальности, от 0,03 до 4 м. Допустимое напряжение питания: от 4 до 6 В.

-Фотоэлектрический модуль для измерения числа оборотов вращения вала, 2 шт. Допустимое напряжение питания: от 3,3 до 5,5 В. Кодировочный диск с прорезями, 1 шт. Ширина прорези фотоэлемента, 10 мм. Габариты, 23х20 мм.

-Массив светодиодных модулей, выполненный в едином корпусе, 1 шт. Количество независимых светодиодных сегментов, 10 шт. Допустимое напряжение питания: от 3,3 до 5,5 В.

-Модуль беспроводного управления по ИК-каналу, 1 шт. Диапазон несущей частоты: от 36 до 38 кГц. Допустимое напряжение питания: от 3,3 до 5,5 В. Количество кнопок управления, 12 шт. Дальность передачи данных, 8 м.

-Внешний модуль беспроводной передачи данных по технологии Bluetooth, 1 шт.

Версия Bluetooth - 2.0. Допустимое напряжение питания: от 3,3 до 5,5 В. Частотный диапазон: от 2,4 до 2,48 ГГц. Диапазон скорости передачи данных: от 1 200 до 1 000 000 бод.

-Робототехнический контроллер, 1 шт. Робототехнический контроллер, представляющий собой модульное устройство на основе программируемого контроллера. Контроллер должен обладать портами для подключения цифровых и аналоговых устройств (50 шт), порты для подключения устройств по последовательному интерфейсу (интерфейсы TTL, 3 шт), интерфейсы USART (3 шт), I2C (1 шт), SPI (1 шт), Ethernet (1 шт), Bluetooth (1 шт), WiFi (1 шт) и др. Имеются потенциометры с рукояткой для плавного управления внешними устройствами, 6 шт. Диапазон питания внешней аккумулятороной батареи: от 6,8 до 12 В.

-Модуль технического зрения, представляющий собой вычислительное устройство со встроенным микропроцессором, интегрированной телекамерой и оптической системой, 1 шт.

## **Список литературы,**

#### **используемой при написании Программы.**

1. Учебное пособие «Программирование моделей инженерных систем», ООО «Прикладная робототехника», Электронная книга,2020.

2. Блум Джереми. Изучаем Arduino: инструменты и методы технического волшебства: Пер. с англ. – СПб. БХВ-Петербург, 2015. – 336 с.: ил.

3. Основы программирования микроконтроллеров [Текст]: учебное пособие к образовательному набору «Амперка» / Артём Бачинин, Василий Панкратов, Виктор Накоряков. – М.: Амперка, 2013. - 205 с. : ил., табл.; 23.

4. Ньютон С. Брага. Создание роботов в домашних условиях. – М.: NT Press, 2007, 345 стр.

5. Применение учебного оборудования. Видеоматериалы. – М.: ПКГ «РОС», 2012.

6. Соммер У. Программирование микроконтроллерных плат Arduino/Freeduino. – СПб. БХВ-Петербург, 2012. - 256 с. ил - (Электроника).

7.Белиовская Л.Г., Белиовский А.Е. Программируем микрокомпьютерNXT в LabVIEW. – М.: ДМК, 2010, 278 стр.

Электронные ресурсы.

1. Открытые уроки «Амперки»: [Электронный ресурс]// Образовательные решения на базе Arduino. URL: [http://teacher.amperka.ru/open-lessons.](http://teacher.amperka.ru/open-lessons) (Дата обращения 25.06.2018).

2. Основы работы с Arduino: [Электронный ресурс] // Портал «Амперка». URL: [http://wiki.amperka.ru.](http://wiki.amperka.ru/) (Дата обращения 25.06.2018).

3. Портал «Мой робот»: [Электронный ресурс]. URL: http://myrobot.ru. (Дата обращения 25.06.2018).

4. Портал «Занимательная робототехника»: [Электронный ресурс]. URL: http://edurobots.ru. (Дата обращения 25.06.2018).

5. Разработка роботов; [Электронный ресурс]. URL: http://www.robotdevelop.org. (Дата обращения 25.06.2018).

6. Сообщество разработчиков контроллера Ардуино: [Электронный ресурс]. URL: https://www.arduino.cc. (Дата обращения 25.06.2018).

7. PROROBOT.RU. Роботы и робототехника. [Электронный ресурс]. URL: http://www.prorobot.ru. (Дата обращения 25.06.2018).